Oracle10g PDF

https://www.100test.com/kao\_ti2020/143/2021\_2022\_\_E6\_B7\_B1\_ E5\_85\_A5\_E4\_BA\_86\_E8\_c102\_143034.htm 0select num multiset union distinct num\_tab\_typ(1) num from num\_tab.NUM-------------------------- NUM\_TAB\_TYP(1, 2, 3,  $4, 5$ NUM\_TAB\_TYP $(1, 3, 5)$ NUM\_TAB\_TYP $(2, 4, 6, 1)$ 

num\_tab\_typ(1,1,2,3) MULTISET EXCEPT num\_tab\_typ(1,2,3)  $num\_tab\_typ(1)$ . Oracle 10g

 $\alpha$  belect num from num\_tab where num = num\_tab\_typ(1,35).NUM --------------------------NUM\_TAB\_TYP(1, 3, 5) Oselect num from num\_tab where num = num\_tab\_typ(1,5,3).NUM--------------------------NUM\_TAB\_T  $YP(1, 3, 5)$  Oselect num from num\_tab where num = num\_tab\_typ $(1,1,3,5)$ .no rows 0selected CARDINALITY 0select cardinality(num) from num\_tab.CARDINALITY(NUM)----------------533  $\rm SET$  , and  $\rm SET$ 

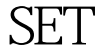

Oselect num from num\_tab

where num is a set. NUM --------------------------NUM\_TAB\_TYP(1, 2, 3, 4, 5)NUM\_TAB\_TYP(1, 3, 5)NUM\_TAB\_TYP(2, 4, 6) 0select num from num\_tab where num multiset union num\_tab\_typ(1) is a set.NUM---------------------------NUM\_TAB\_TYP(2, 4, 6) IS EMPTY SQL . Oselect num from num tab where num multiset intersectnum\_tab\_typ(1) is empty.NUM--------------------------NUM\_TAB\_TYP(2, 4, 6) 100Test www.100test.com